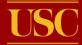

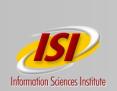

#### X-Bone Overlays and Key VNRG Issues

### Joe Touch, USC/ISI Lars Eggert, Nokia Yu-Shun Wang, Microsoft

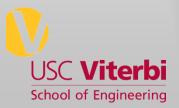

3/23/2010 7:07 PM

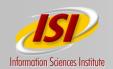

# **X-Bone System View**

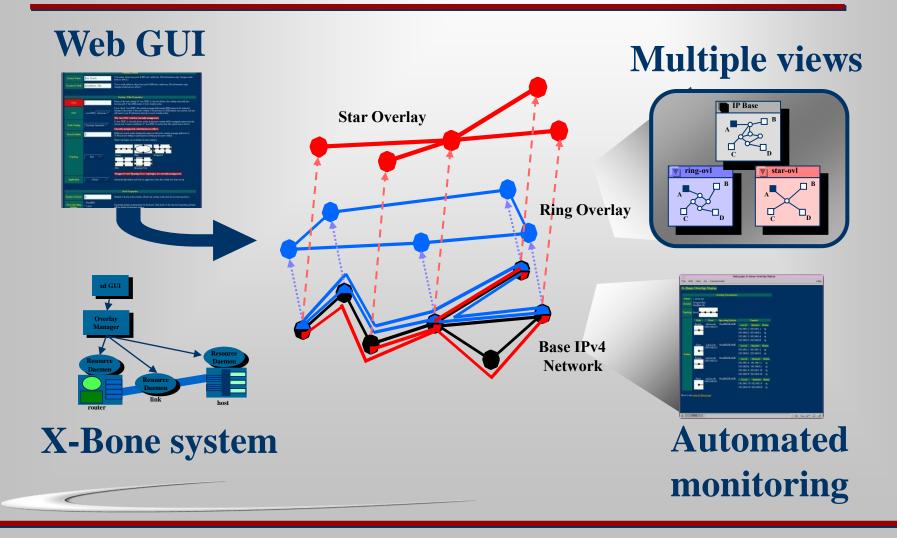

#### University of Southern California

|                                                                                                    | Netscape: X-Bone Overlay Creation: Return Status |                  |         |         |                                 |                  |         |  |  |
|----------------------------------------------------------------------------------------------------|--------------------------------------------------|------------------|---------|---------|---------------------------------|------------------|---------|--|--|
| Netscape: X-Bone Overlay Creation                                                                                                    | File Edit View                                   | Go (             | Commu   | nicator | r                               |                  | Help    |  |  |
| File Edit View Go Communicator Hel                                                                                                    |                                                  |                  |         |         |                                 |                  | A       |  |  |
| X Dense Orientian                                                                                                    |                                                  |                  | Overla  | y Para  | meters                          |                  |         |  |  |
| X–Bone Overlay Creation                                                                                                    | Name                                             | Ring1.x          | bone.ne | t       |                                 |                  |         |  |  |
| You are logged in with these credentials (taken from your X.509 certificate):                                                              | Search Radius                                    | 30               |         |         |                                 |                  |         |  |  |
| Location Marina del Rey, CA, US                                                                                                    | Translater                                       |                  |         |         | 7                               |                  |         |  |  |
| Organization isi, div7                                                                                                    | Topology                                         | ring             |         |         | 7                               |                  |         |  |  |
| User Yu-Shun Wang < <u>yushunwa@isi.edu</u> >                                                                                              |                                                  | Yu-Sh            | un Wang | z.      |                                 |                  |         |  |  |
| This page allows you to create a new overlay. Please fill out all remaining red fields.                                                    | Creator                                          | yushunwa@isi.edu |         |         |                                 |                  |         |  |  |
|                                                                                                    | Authentication                                   | yushun           |         |         |                                 |                  |         |  |  |
| Overlay Creator                                                                                                    |                                                  | Role             | Status  | Links   | Host                            | Operating System | m       |  |  |
| Creator Name Your Shun Wang Your name, taken from your X.509 user certificate. (For information only, changes made have no effect.)        |                                                  | router           | in      | 46      | eql.isi.edu<br>128.9.160.212    | FreeBSD/KAME     | 1       |  |  |
| Creator<br>E-Mail<br>Jushunwa@isi.edu<br>(For information only, changes made have no effect.)                                              |                                                  | host             | in      | 998     | sin.isi.edu<br>128.9.160.197    | FreeBSD/KAME     | 1       |  |  |
|                                                                                                    |                                                  | router           | in      | 46      | div.isi.edu<br>128.9.160.213    | FreeBSD/KAME     |         |  |  |
|                                                                                                    | Overlay Nodes                                    | host             | in      | 48      | sec.isi.edu<br>128.9.160.199    | FreeBSD/KAME     |         |  |  |
| Overlay-Wide Properties                                                                                                    |                                                  | router           | in      | 44      | coslisiledu<br>128.9.160.196    | FreeBSD/KAME     | :       |  |  |
| Name of the new overlay. Suffix .xbone.net will be added automatically.                                                                    |                                                  | host             | in      | 1000    | udelpc.caim.ne<br>140.173.1.46  | et FreeBSD/KAME  |         |  |  |
| Search Radius 5<br>Multicast search radius limiting the region in which the o<br>manager will look for X-Bone hosts willing to participate |                                                  | host             | in      | 1000    | bbnpc.caim.ne<br>140.173.1.49   | t FreeBSD/KAME   | 1       |  |  |
| setting up the new overlay.                                                                                                    |                                                  | router           | in      | 994     | isiepc2.caim.no<br>140.173.1.77 | et FreeBSD/KAME  |         |  |  |
| These topologies are available for new overlays:                                                                                           |                                                  | Role             | Status  | Links   | Host                            | Operating System |         |  |  |
| Topology Ring =<br>Linear Ring Star                                                                                                    |                                                  | router           | out     | 46      | add.isi.edu<br>128.9.160.214    | FreeBSD/KAME     |         |  |  |
|                                                                                                    | Skipped Candidates                               | router           | out     | 50      | sub.isi.edu<br>128.9.160.215    | FreeBSD/KAME     |         |  |  |
|                                                                                                    |                                                  | host             | out     | 50      | tan.isi.edu<br>128.9.160.198    | FreeBSD/KAME     |         |  |  |
|                                                                                                    |                                                  | router           | out     | 46      | mul.isi.edu<br>128.9.160.211    | FreeBSD/KAME     | ſ       |  |  |
|                                                                                                    |                                                  |                  |         |         |                                 |                  |         |  |  |
|                                                                                                    | 100%                                             |                  |         |         |                                 | II 🔆             | 🏎 🖉 🖬 🥓 |  |  |

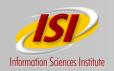

# **Monitoring the Ring**

#### Status

| File Edi                                    | t View                       | Go Communic                      | ator             |                      |                                          | [      |
|---------------------------------------------|------------------------------|----------------------------------|------------------|----------------------|------------------------------------------|--------|
| X–Bor                                       | ie Ove                       | rlay Status                      |                  |                      |                                          |        |
|                                             |                              |                                  | erlay Parameters |                      |                                          |        |
| None                                        | Ring1.xbo                    |                                  |                  |                      |                                          |        |
|                                             | Yu-Shun'<br>yushunwa         |                                  |                  |                      |                                          |        |
|                                             | ,                            |                                  |                  |                      |                                          |        |
|                                             | ring                         |                                  |                  |                      |                                          |        |
|                                             |                              | $\rightarrow$                    |                  |                      |                                          |        |
|                                             | Role                         |                                  | Operating System |                      | Tunnels                                  |        |
|                                             | Router                       | eql.isi.edu<br>128.9.160.212     | FreeBSD/KAME     |                      |                                          |        |
|                                             |                              | 128.9.160.212                    |                  |                      |                                          |        |
|                                             |                              |                                  |                  |                      |                                          |        |
|                                             |                              |                                  |                  |                      |                                          |        |
|                                             |                              |                                  |                  |                      |                                          |        |
|                                             |                              |                                  |                  |                      |                                          |        |
|                                             |                              |                                  |                  | 198.32.6.57          | 198.32.6.58                              |        |
|                                             | Host                         | sin.isi.edu                      | FreeBSD/KAME     |                      |                                          |        |
|                                             |                              | 128.9.160.197                    |                  | 198.32.7.58          |                                          |        |
| •                                           | -                            |                                  |                  |                      |                                          |        |
|                                             | Router                       | div.isi.edu                      | FreeBSD/KAME     |                      |                                          | Statu  |
|                                             |                              | 128.9.160.213                    |                  | 198.32.7.42          |                                          | UD     |
|                                             | +                            |                                  |                  | 198.32.6.42          |                                          | up     |
|                                             |                              |                                  | 198.32.7.45      |                      |                                          |        |
|                                             |                              |                                  |                  | 198.32.6.45          | 198.32.6.46                              |        |
| Nodes Host<br>Ranter<br>Host<br>Host<br>Los |                              |                                  | 198.32.7.61      | 198.32.7.62          |                                          |        |
|                                             |                              |                                  |                  |                      |                                          |        |
|                                             | sec.isi.edu<br>128.9.160.199 | FreeBSD/KAME                     |                  |                      |                                          |        |
|                                             |                              |                                  | 198.32.7.62      |                      | up                                       |        |
|                                             | •                            |                                  |                  |                      |                                          |        |
|                                             | Router                       | cos isi.edu                      | FreeBSD/KAME     |                      |                                          |        |
|                                             |                              | 128.9.160.196                    |                  | Local<br>198.32.7.34 | Remote                                   | Statu  |
|                                             |                              |                                  | 198.32.6.34      |                      | υp                                       |        |
|                                             |                              |                                  | 198.32.7.37      |                      |                                          |        |
|                                             |                              |                                  |                  |                      |                                          |        |
|                                             |                              |                                  |                  |                      |                                          |        |
|                                             |                              |                                  |                  |                      |                                          |        |
|                                             |                              | udelpc.coim.net                  | FreeBSD/KAME     |                      |                                          |        |
|                                             |                              | 140.173.1.46                     |                  | 198.32.7.54          |                                          | up     |
|                                             | •                            |                                  |                  | 198.32.6.54          |                                          |        |
|                                             | Host                         | bbapc.csim.aet                   | FreeBSD/KAME     |                      |                                          |        |
|                                             | 11080                        | 140.173.1.49                     | TIGESDARADE      | Local                | Remote                                   | Statu  |
|                                             | •                            |                                  |                  | 198.32.7.50          |                                          | ም      |
|                                             |                              |                                  |                  |                      |                                          |        |
|                                             | Router                       | isiepc2.caim.net<br>140.173.1.27 | FreeBSD/KAME     | Local                | Remote                                   | Statu  |
| -+-                                         |                              |                                  | 198.32.7.33      |                      |                                          |        |
|                                             |                              |                                  |                  | 198.32.6.33          |                                          |        |
|                                             |                              |                                  |                  | 198.32.7.46          |                                          |        |
|                                             |                              |                                  |                  | 198.32.6.46          |                                          |        |
|                                             |                              |                                  |                  | 198.32.7.50          |                                          |        |
|                                             |                              |                                  |                  | 198.32.6.49          | 198.32.6.50                              |        |
| Back to the                                 |                              |                                  |                  |                      |                                          |        |
|                                             |                              |                                  |                  |                      |                                          |        |
| 💣 1                                         | 00%                          |                                  |                  |                      | - M. M. M. M. M. M. M. M. M. M. M. M. M. | d<br>D |

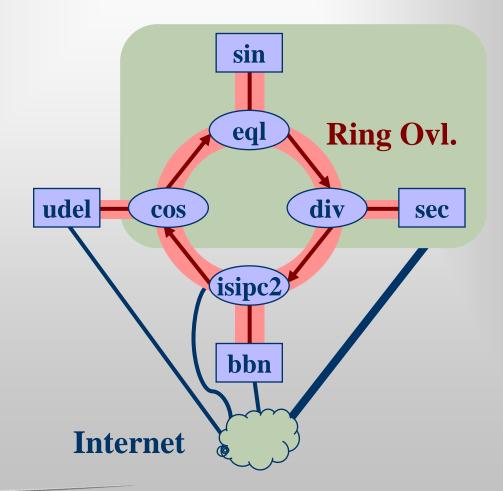

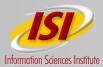

## Net vs. Host Virt.

- Network components:
  - Virt. Host → hidden router
  - Virt. Link → 2 layers (strong link, weak net), separate link from routing (RFC 3884)
  - Virt. Router 

     partitioned forwarding (clonable stacks, now in FreeBSD)
- Capabilities:

  - Recursion → router as network, "BARP" (LISP-like)

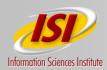

### **Hidden host router**

#### Apps can't select source IP, no IP w/o NIC

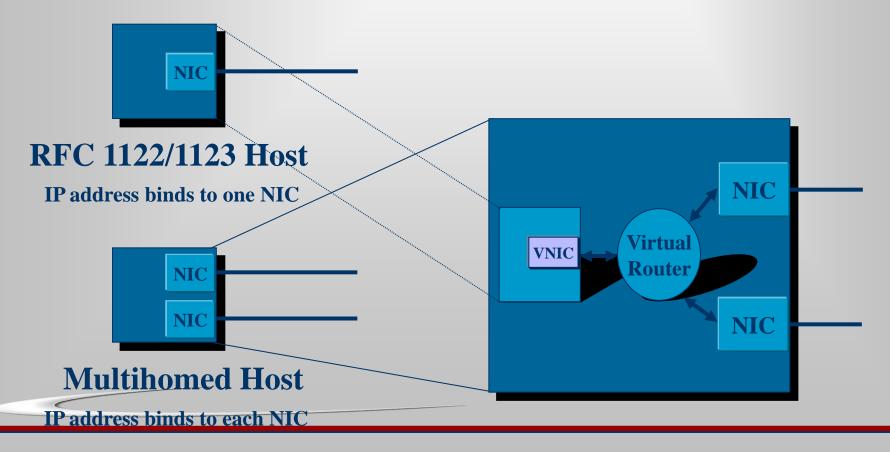

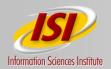

#### **Recursion-as-Router**

#### Sub-overlays look like routers

- L3 version of *rbridges (IETF TRILL WG)*
- Similar to LISP

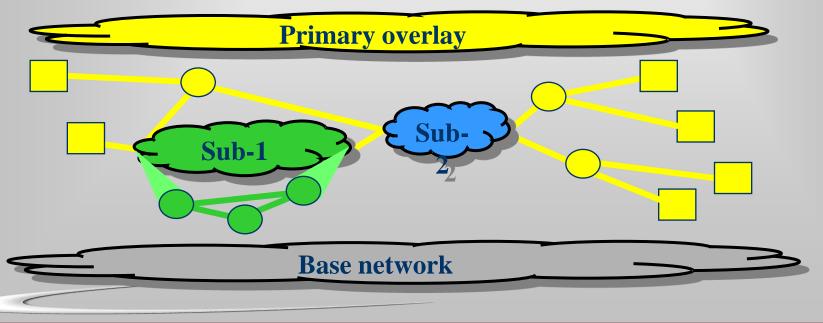

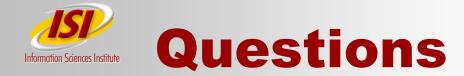

- Level of virtualization?
  - Per virtual interface
- Can single process be in multiple VNs?
  - Yes; verified over 800 (DynaBone striping)
  - "proactive/reactive mux" as multiVN router
- Host multiple times in a VN (recurrence)?
  - Yes (via double encapsulation)

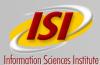

### **More Questions**

- How do we indicate VN?
  - Per-process default DNS suffixes, the suffix indicated the VN
  - The suffix translated to an IP address range
  - Similar to use of VN ID shim
- Anything else?
  - Also supported recursion (VNs in VNs)